## **智行理财网** 社保卡的默认密码是多少(社会保障卡 默认密码)

**朋友们大家好,我是小俊,一个专注于知识分享的博主!那么今天小俊来给大家普** 及一下关于社保卡的有关知识,那么社保卡呢,可以说我们每人都有一张了,但是 **我们拿到社保卡之后啊,很多人不懂这个社保卡有什么用,或者呢在使用的时候, 发现很多功能都不能用,那这个时候呢,就会影响我们很多事情了,甚至啊很有可 能就直接导致我们无法领取退休金等等,那么接下来小俊就给大家讲解一下,社保 卡拿到之后要做的一些事情!**

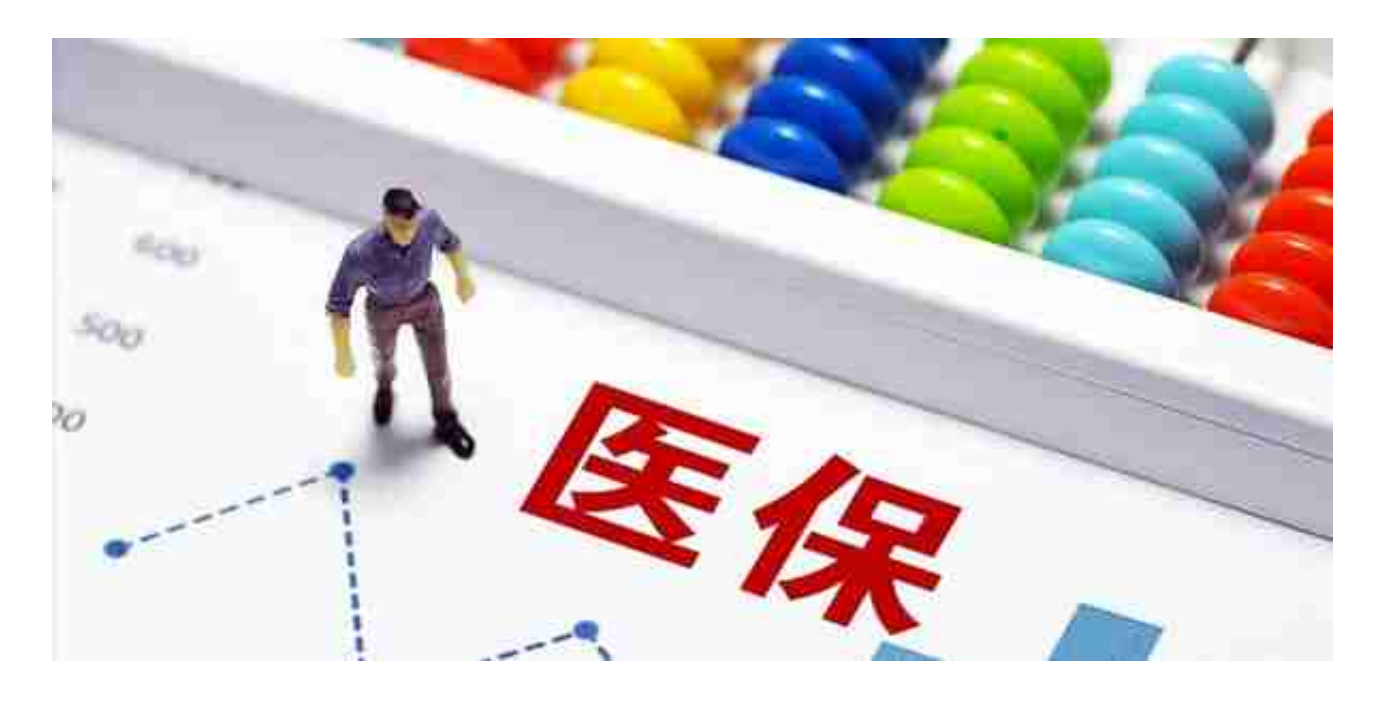

那我们该如何激活自己的社保卡呢?方法有2种,首先第一种我们在办理社保卡的 地方,就可以直接让工作人员帮我们激活,这样呢,就可以同时将银行账户和社保 账户都激活,如果说我们在医院看病的时候,那么这个时候呢,我们就可以在医院 收费处,让工作人员帮我们把医疗账户激活,这样呢,我们在看病住院的时候,就 可以使用社保卡来进行医疗报销,如果是激活银行账户的话,那我们就可以带上自 己的身份证和社保卡,去社保服务中心直接激活就可以了!第二个方法呢,我们可 以通过电子社保渠道,在里面通过人工客服也能激活我们的社保卡,这种方法呢在 手机 上就可以操作!

激活社保卡之后,我们还需要对社保卡密码进行更改,因为这个社保卡啊是全国统 一发放的,这个密码呢也是默认设置的,万一不小心丢失的话,那别人捡到我们的 社保卡, 就可以直接使用了, 如果说我们里面有钱的话, 那么他也可以使用社保卡 里面的钱进行消费,那这样就会导致我们的财产受损了!所以说,大家在把社保卡 激活之后,第二个要做的就是一定要把社保卡上的密码全部更改一下,这样才能让 社保卡更安全!